#### In [3]: *# Read data file "cars.csv" from openintro.org site #* ex1dat = read.csv(file="https://www.openintro.org/data/csv/cars93.c sv", header=**TRUE**, sep=",") head(ex1dat) *#lmresults = lm(write ~ socst+math+read+science, data=ex1dat) #summary (lmresults)*

#### A data.frame:  $6 \times 6$

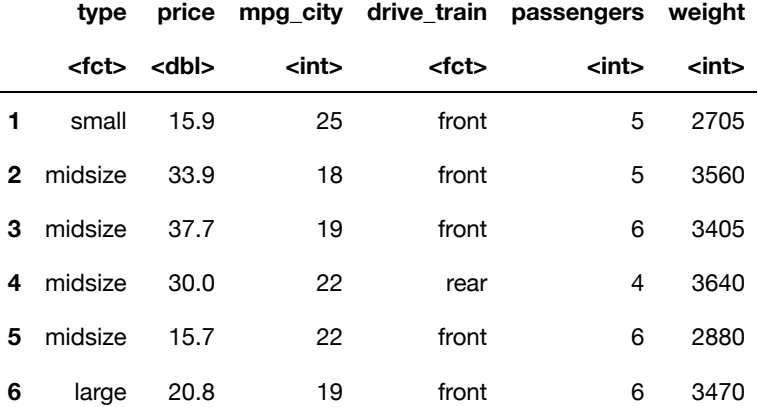

# In [7]: *# Explore relationship between price and other variables. # Let's consider weight first #*

plot(ex1dat\$weight, ex1dat\$price) cat("The correlation =", cor(ex1dat\$weight, ex1dat\$price))

The correlation =  $0.758112$ 

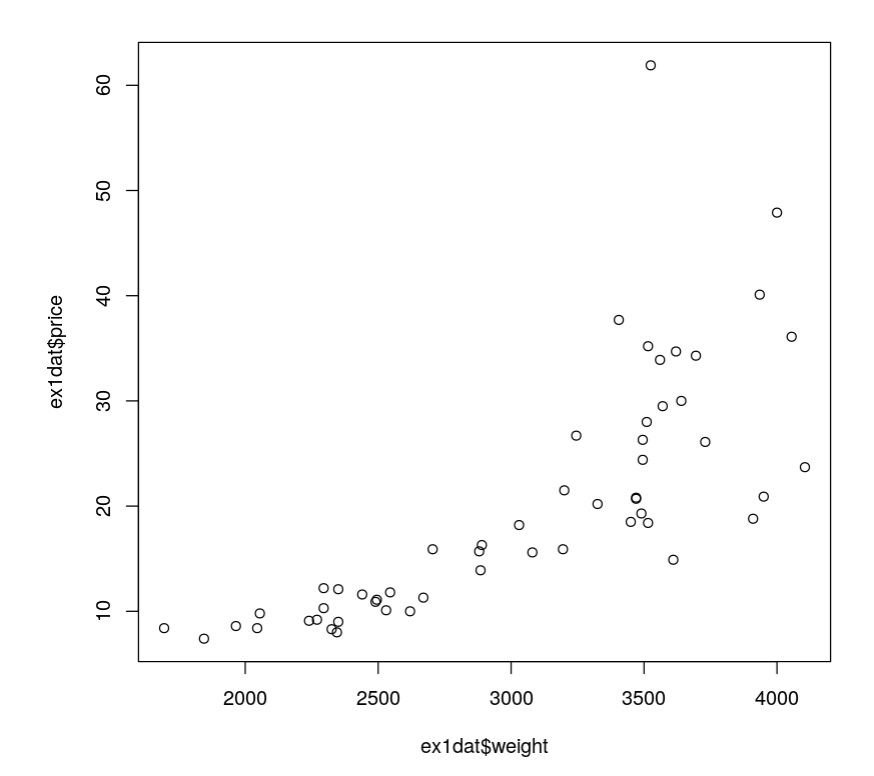

```
In [10]: # Fit linear regression to model price vs weight
 #
 lmresults = lm (price \sim weight, data=ex1dat)
 summary (lmresults)
Call:
 lm(formula = price ~ weight, data = ex1dat)Residuals:
     Min 1Q Median 3Q Max 
 -12.767 -3.766 -1.155 2.568 35.440
 Coefficients:
               Estimate Std. Error t value Pr(>|t|) 
 (Intercept) -20.295205 4.915159 -4.129 0.000132 ***
weight  0.013264  0.001582  8.383  3.17e-11 ***
 ---
 Signif. codes: 0 '***' 0.001 '**' 0.01 '*' 0.05 '.' 0.1 ' ' 1
 Residual standard error: 7.575 on 52 degrees of freedom
Multiple R-squared: 0.5747, Adjusted R-squared: 0.5666 
 F-statistic: 70.28 on 1 and 52 DF, p-value: 3.173e-11
```
# **Exercise for students:**

- Write the equation of the regression line.
- Interpret the slope.
- Interpret  $R^2$ .

## **Exercise 2 for students:**

- Do a similar study for the relationship between price and mpg\_city.
- Write the equation of the regression line.
- $\bullet$  Interpret the slope.
- Interpret  $R^2$ .

In [17]: *# Now let us explore the relationship between price and # both weight and mpg\_city taken together. #*  $l$ mresults =  $l$ m(price ~ weight+mpg\_city, data=ex1dat) summary (lmresults) Call:  $lm(formula = price ~ weight + mp_city, data = ex1dat)$ Residuals: Min 1Q Median 3Q Max  $-13.059$   $-3.209$   $-1.284$  2.108 35.442 Coefficients: Estimate Std. Error t value Pr(>|t|) (Intercept) -30.836215 17.207332 -1.792 0.0791 . weight 0.015121 0.003311 4.567 3.16e-05 \*\*\* mpg\_city 0.210219 0.328699 0.640 0.5253 --- Signif. codes: 0 '\*\*\*' 0.001 '\*\*' 0.01 '\*' 0.05 '.' 0.1 ' ' 1 Residual standard error: 7.619 on 51 degrees of freedom Multiple R-squared: 0.5781, Adjusted R-squared: 0.5616 F-statistic: 34.94 on 2 and 51 DF, p-value: 2.769e-10

## **Exercise 3**

- Write the equation of the regression line.
- Interpret each slope.
- Interpret  $R^2$ .

In [20]: *# Various diagnostic plots based on residuals:* plot (lmresults)

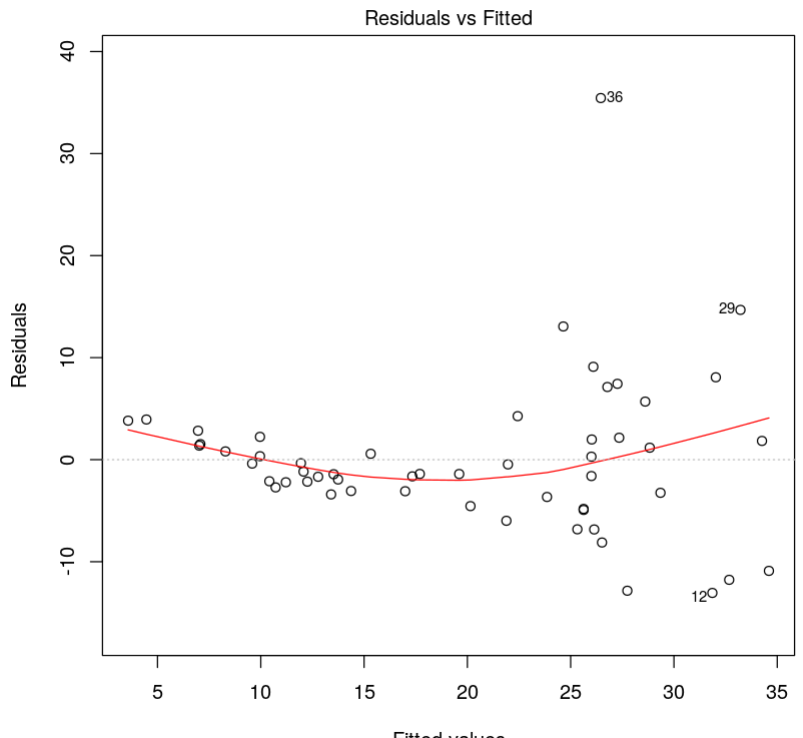

 $\begin{array}{c} \mbox{Fitted values}\\ \label{eq:3} \text{Im}(\mbox{price}\sim \mbox{weight}+\mbox{mpg\_city}) \end{array}$ 

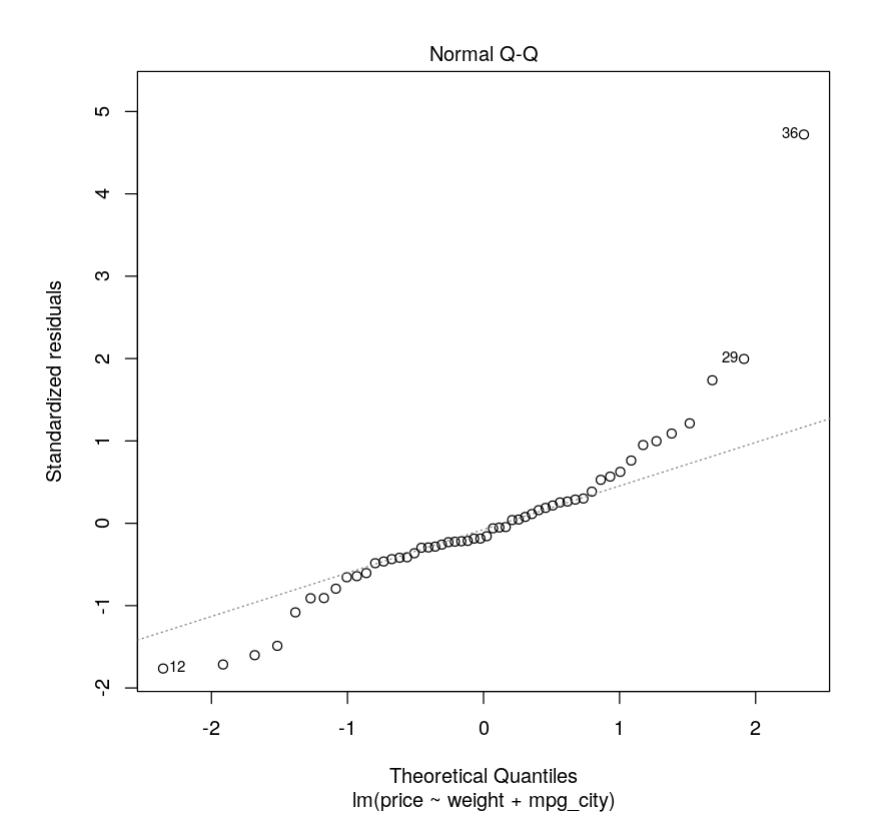

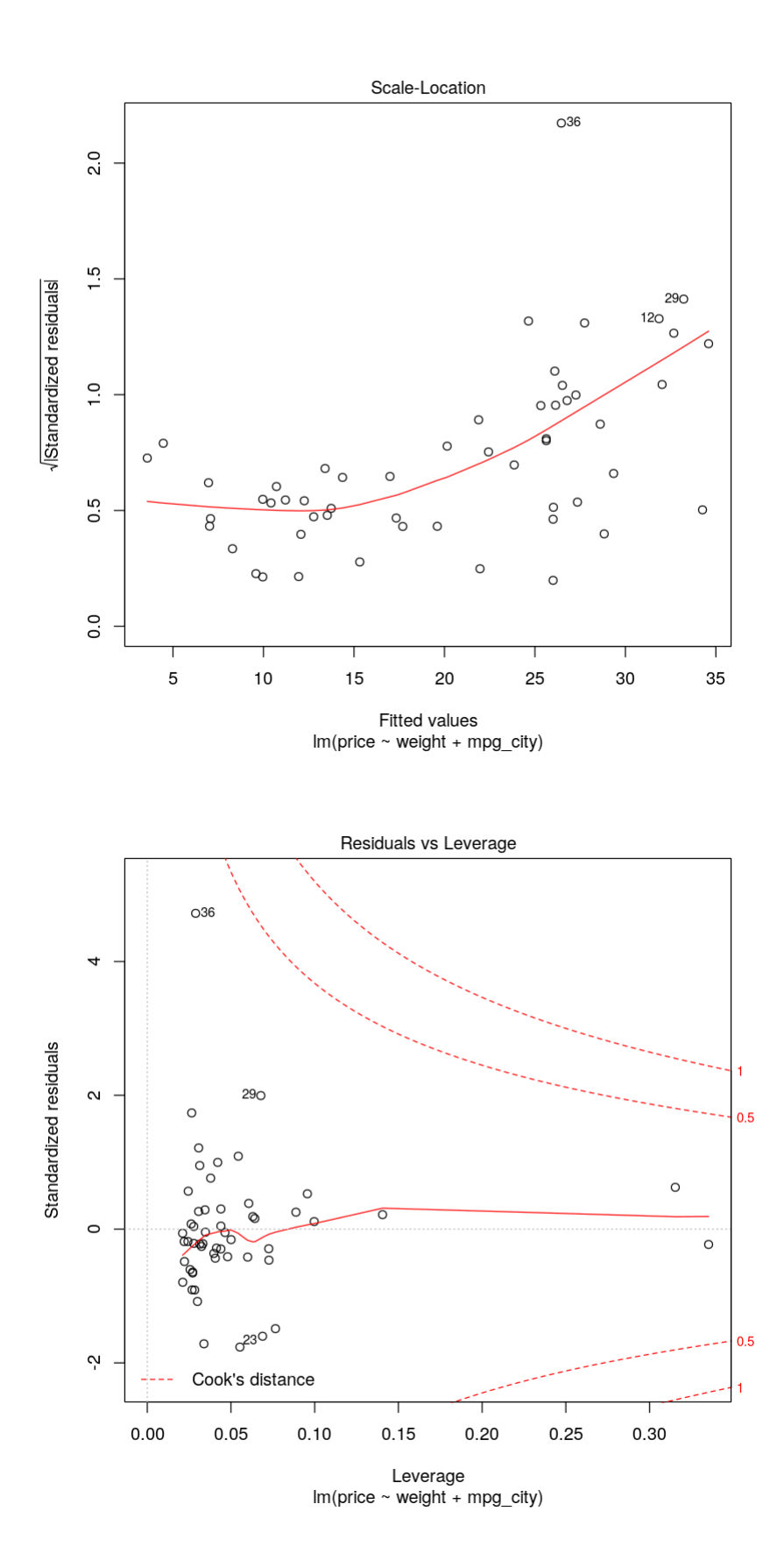

#### **Another dataset**

Now let's try a dataset in which the response variable has stronger correlation with predictor variables. It contains 200 observations from the High School and Beyond survey conducted by the National Center for Educational Statistics.

In [21]: ex2dat = read.csv(file="https://www.openintro.org/data/csv/hsb2.cs v", header=**TRUE**, sep=",") head(ex2dat)

> **id gender race ses schtyp prog read write math science socst <int> <fct> <fct> <fct> <fct> <fct> <int> <int> <int> <int> <int>** 70 male white low public general 57 52 41 47 57 121 female white middle public vocational 68 59 53 63 61 86 male white high public general 44 33 54 58 31 141 male white high public vocational 63 44 47 53 56 172 male white middle public academic 47 52 57 53 61 113 male white middle public academic 44 52 51 63 61

A data.frame:  $6 \times 11$ 

## **Exercise**

- Make pairwise scatterplots of all the test scores against each other.
- Find pairwise correlation of all the test scores with each other.
- Create a linear model to predict "read" scores from various other predictors. Which predictor works best?
- Create a MLR model to predict "read" scores.
- Make plots showing residuals diagnostics.
- Determine whether the conditions for MLR are met.

```
In [ ]:
```